## <u>موقع يحسب كاي تربيع</u>

قم بعمل أي جدول كاي تربيع واحسب معامل كاي تربيع وقارن النتائج بنتائج الموقع الصورة التالية توضح نتائج حساب معامل كاي تربيع ودرجات الحرية والقيمة الاحتالية المصاحبة نفس البيانات المعطاة في السؤال الخاص بكاي تربيع في الاختبار المنزلي

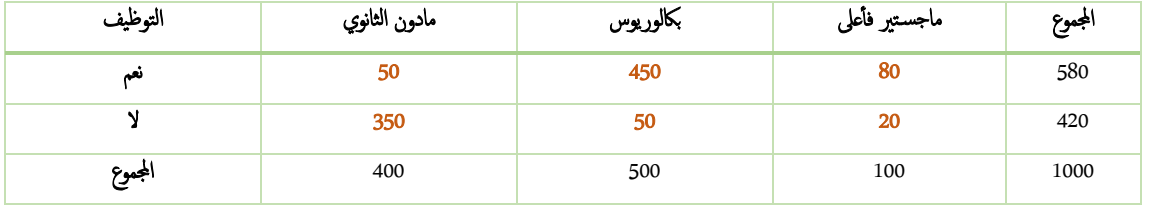

اخلطوات

- 1. ادخل التكرارات المشاهدة كما في الجدول (لا تدخل المجاميع--سميقوم البرنامج بمعرفتها تلقائيا) 2. سيقوم البرنامج بحساب كل شيئ
	- .3 قارن احلساب اليدوي مع نتاجئ الربانمج

 أدخل التكرار املشاهد في كل خلية كما في اجلدول أعاله

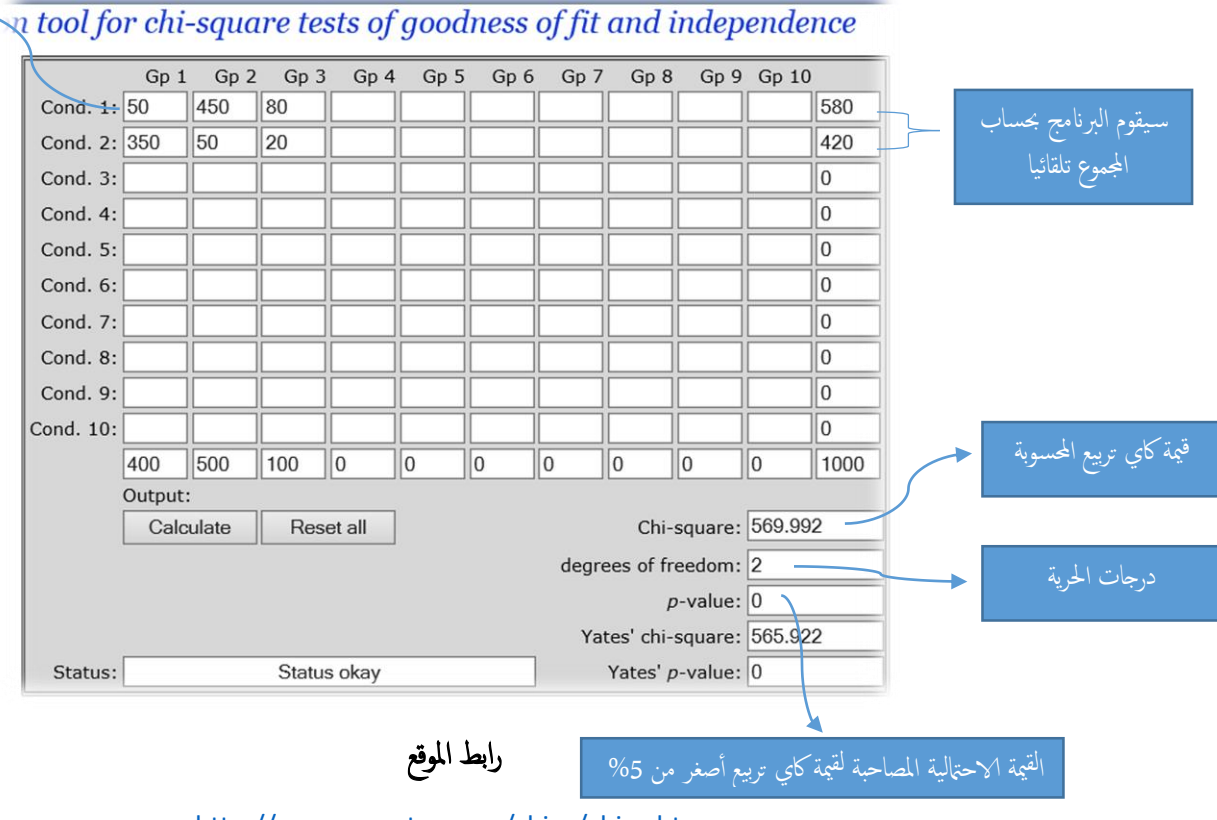

<http://www.quantpsy.org/chisq/chisq.htm>